# Simulating the Effect of Local Environmental Conditions on Human Thermal Comfort

### Dr Paul Cropper De Montfort University

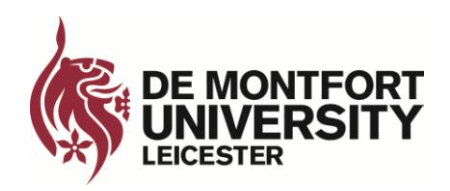

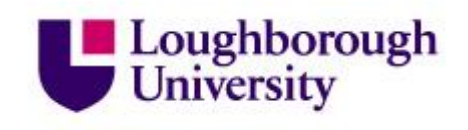

# Research Project

- Funded by the UK Engineering and Physical Sciences Research Council (EPSRC)
- Collaborative project between De Montfort University and Loughborough University
- Other collaborators: ANSYS UK

## CFD – temperature distribution

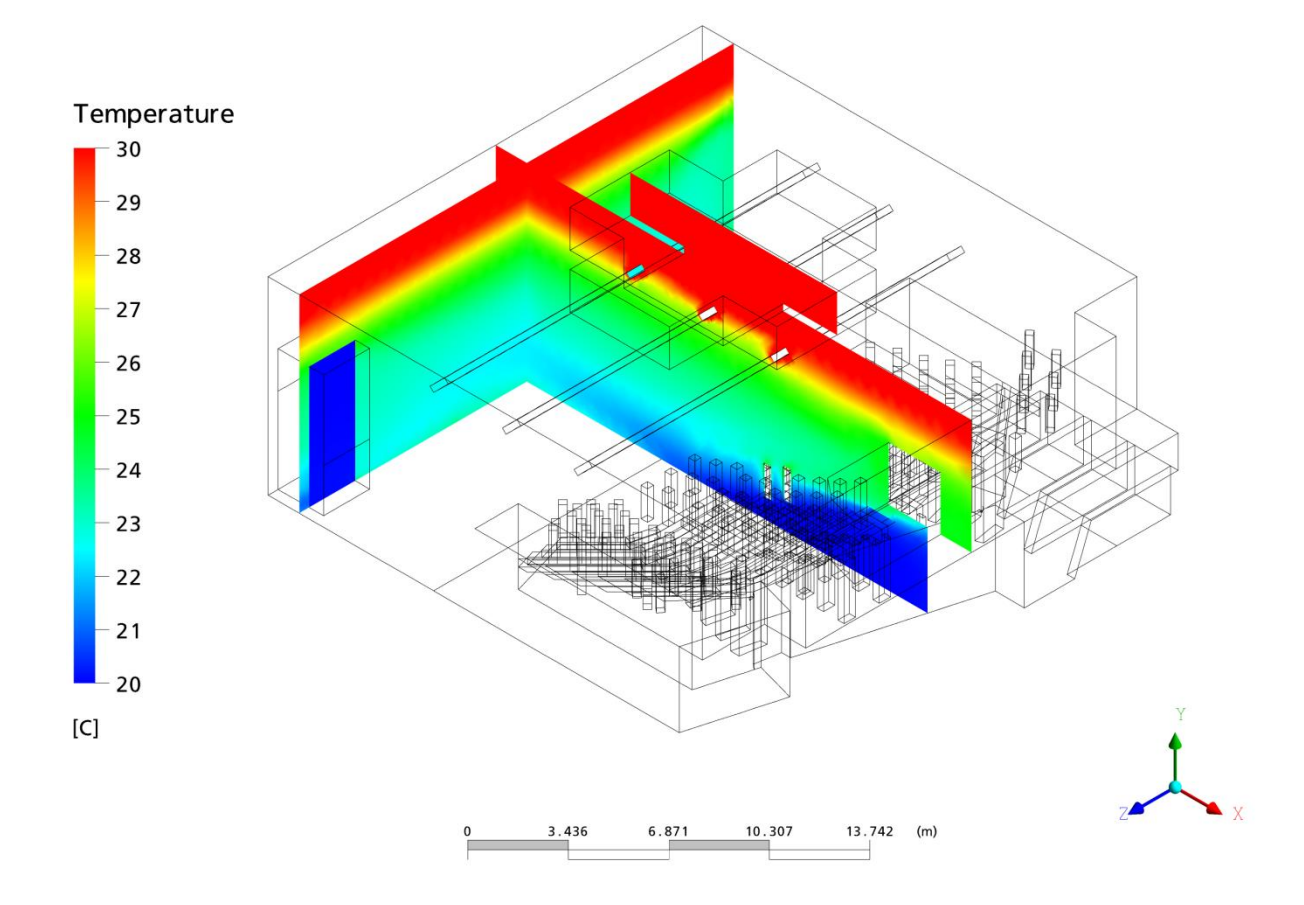

## CFD – airflow distribution

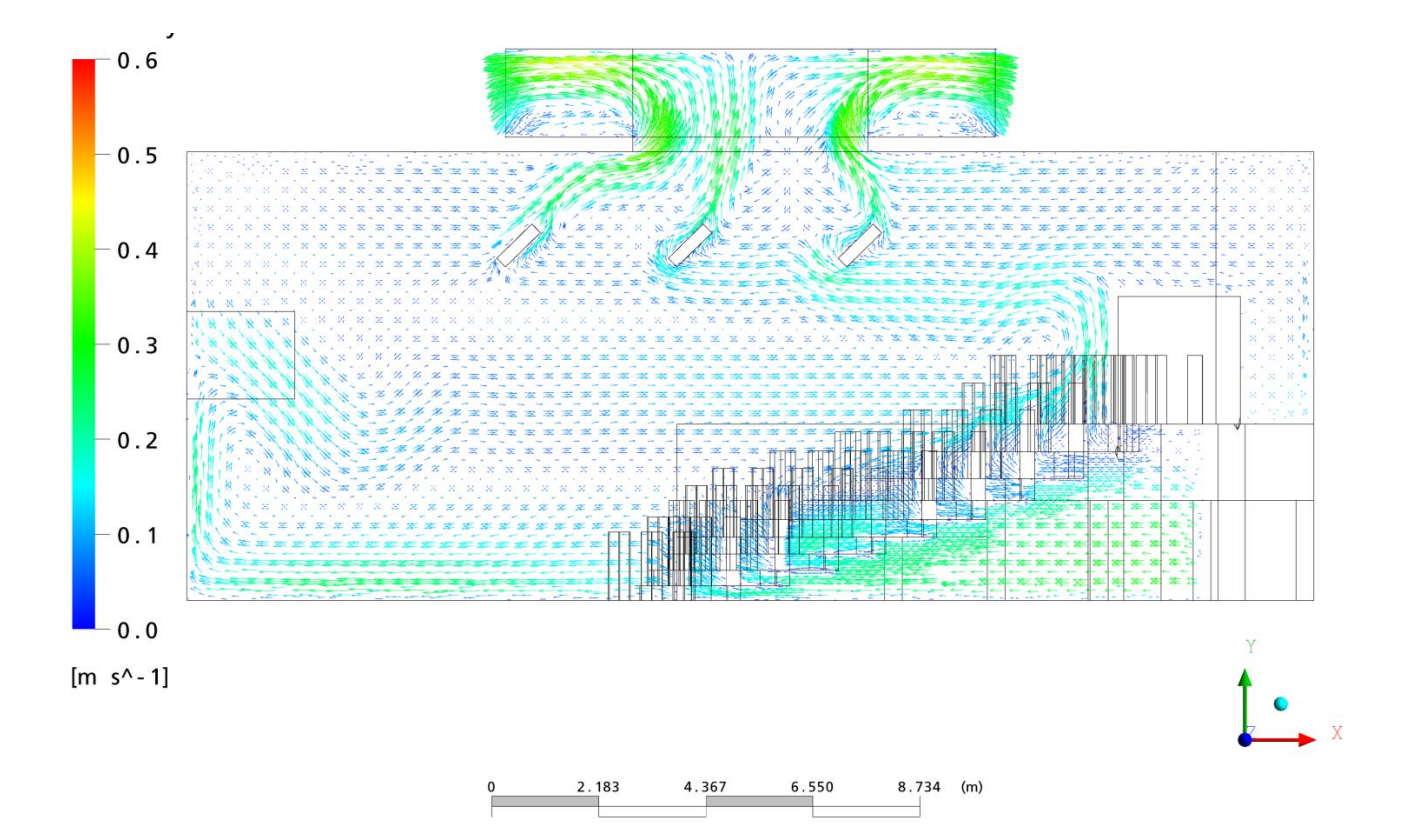

# Modelling a human body in CFD

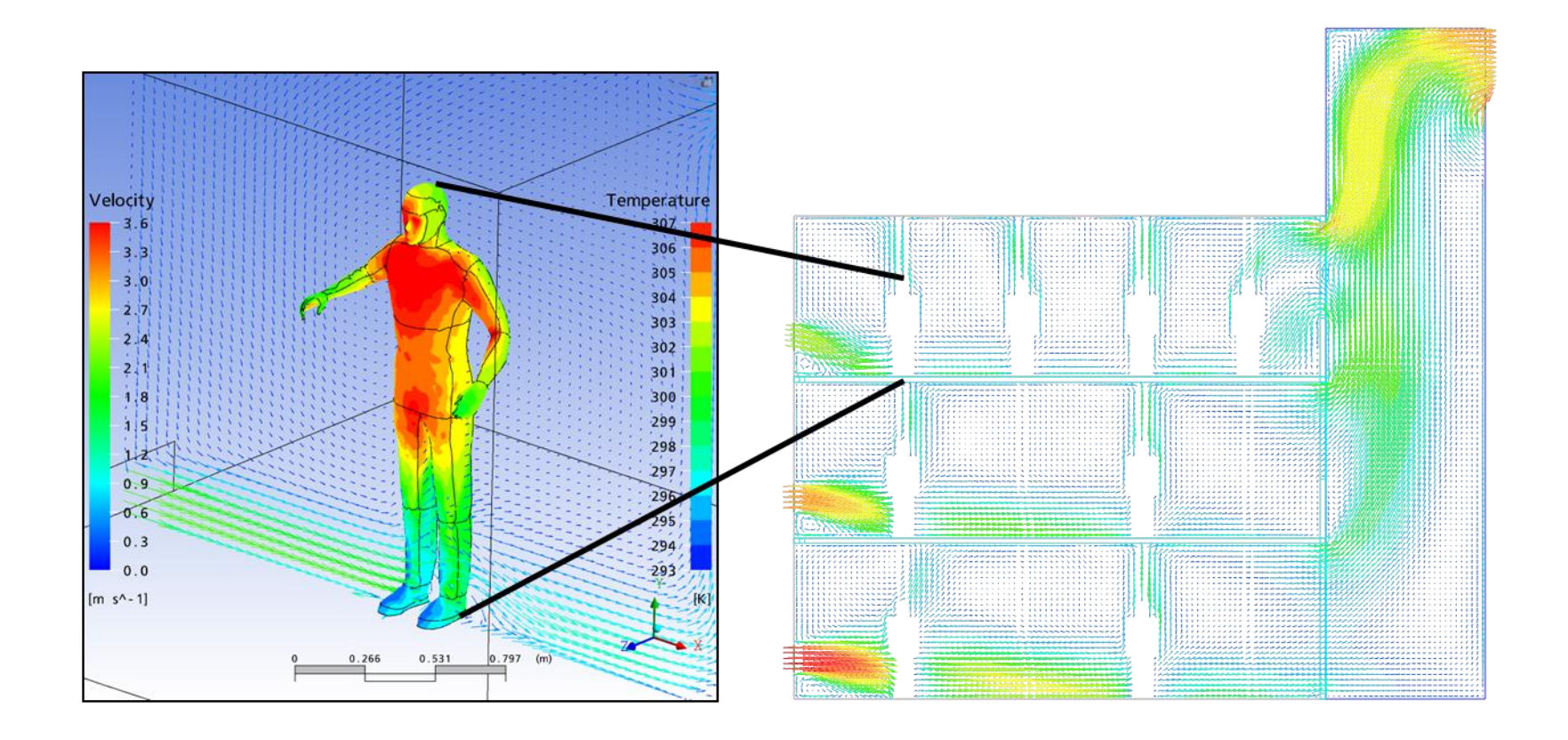

## What is thermal comfort?

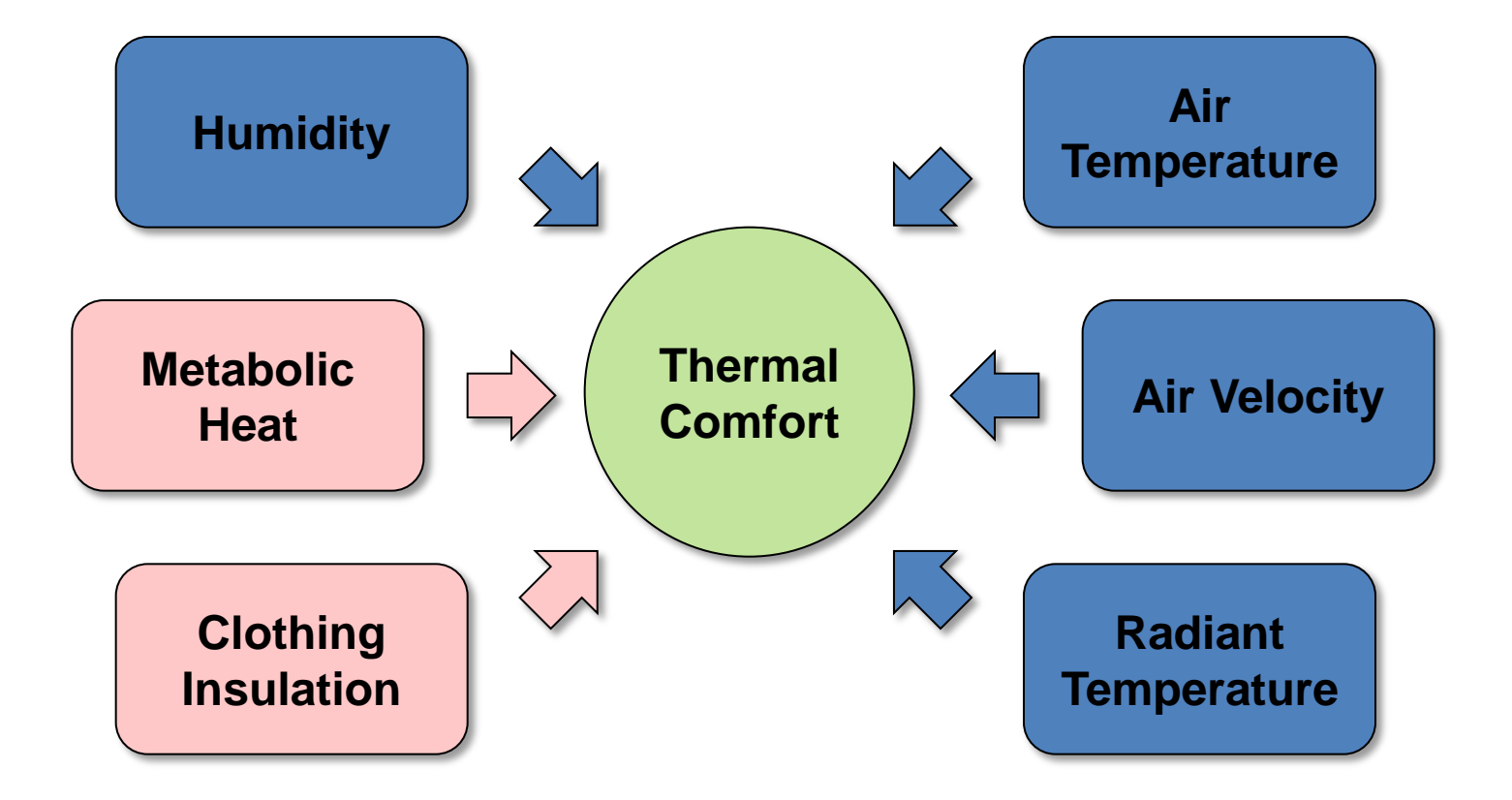

# IESD-Fiala model - Passive System

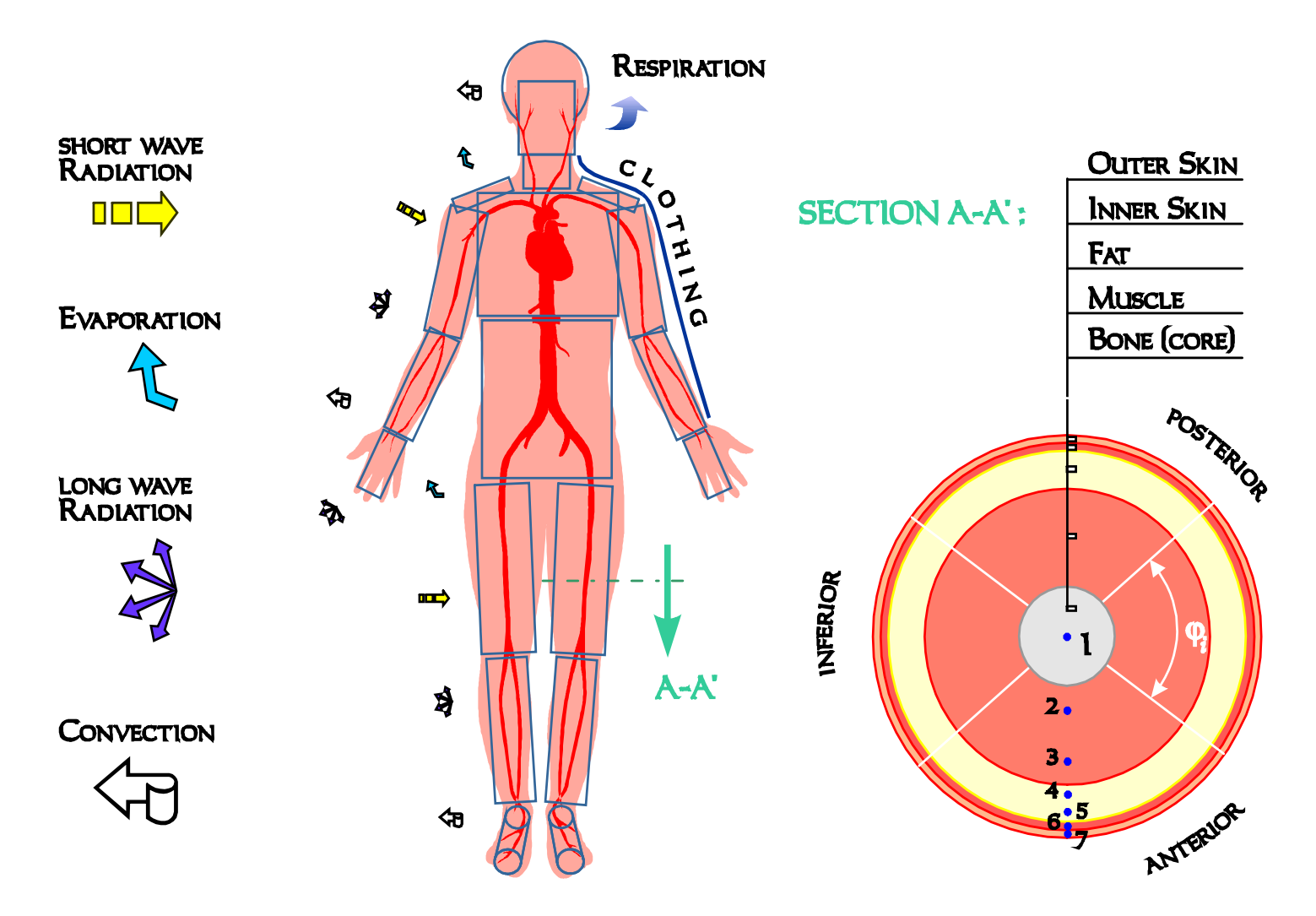

# IESD-Fiala model - Active System

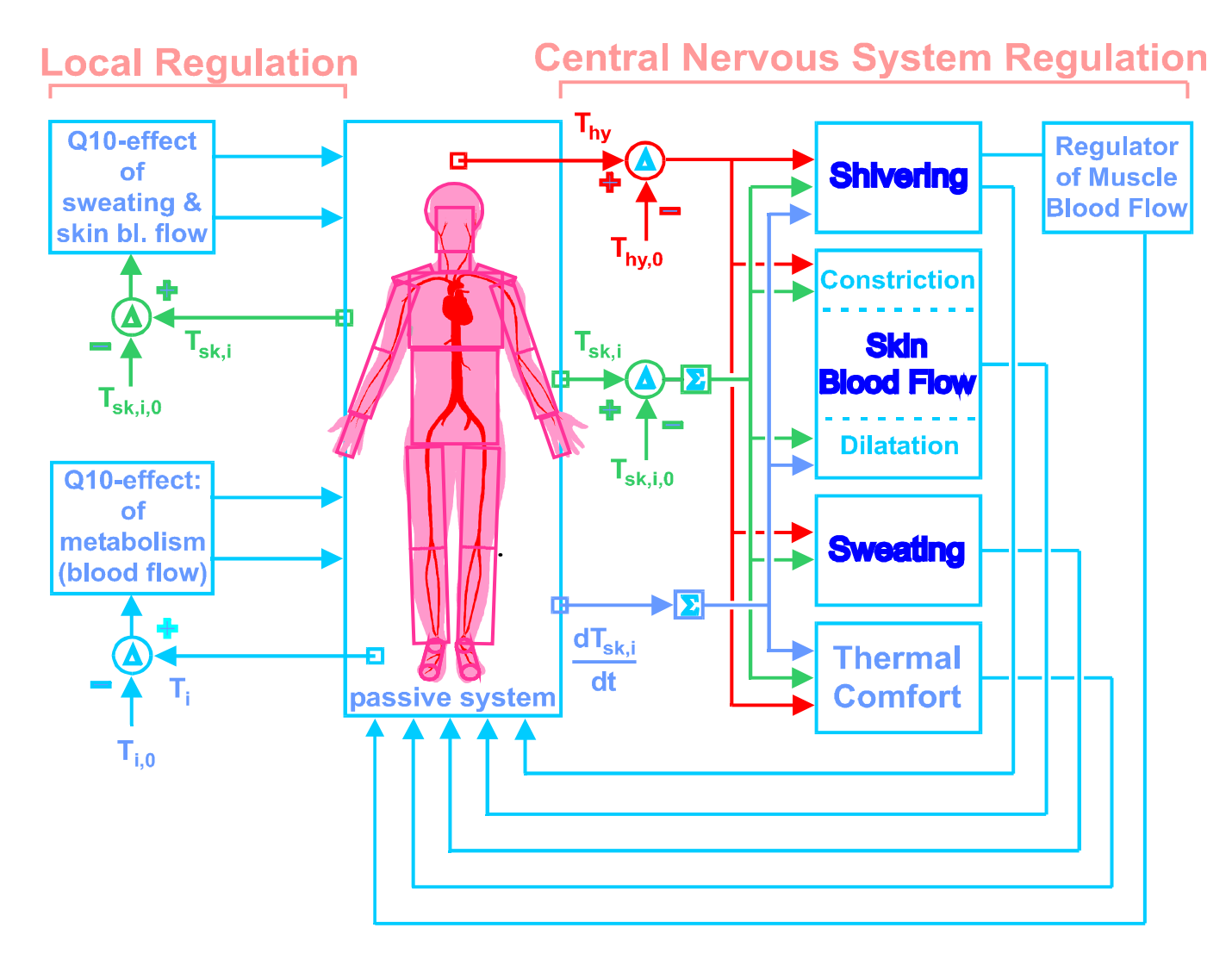

**Source: Dr Dusan Fiala**

## A human thermal manikin

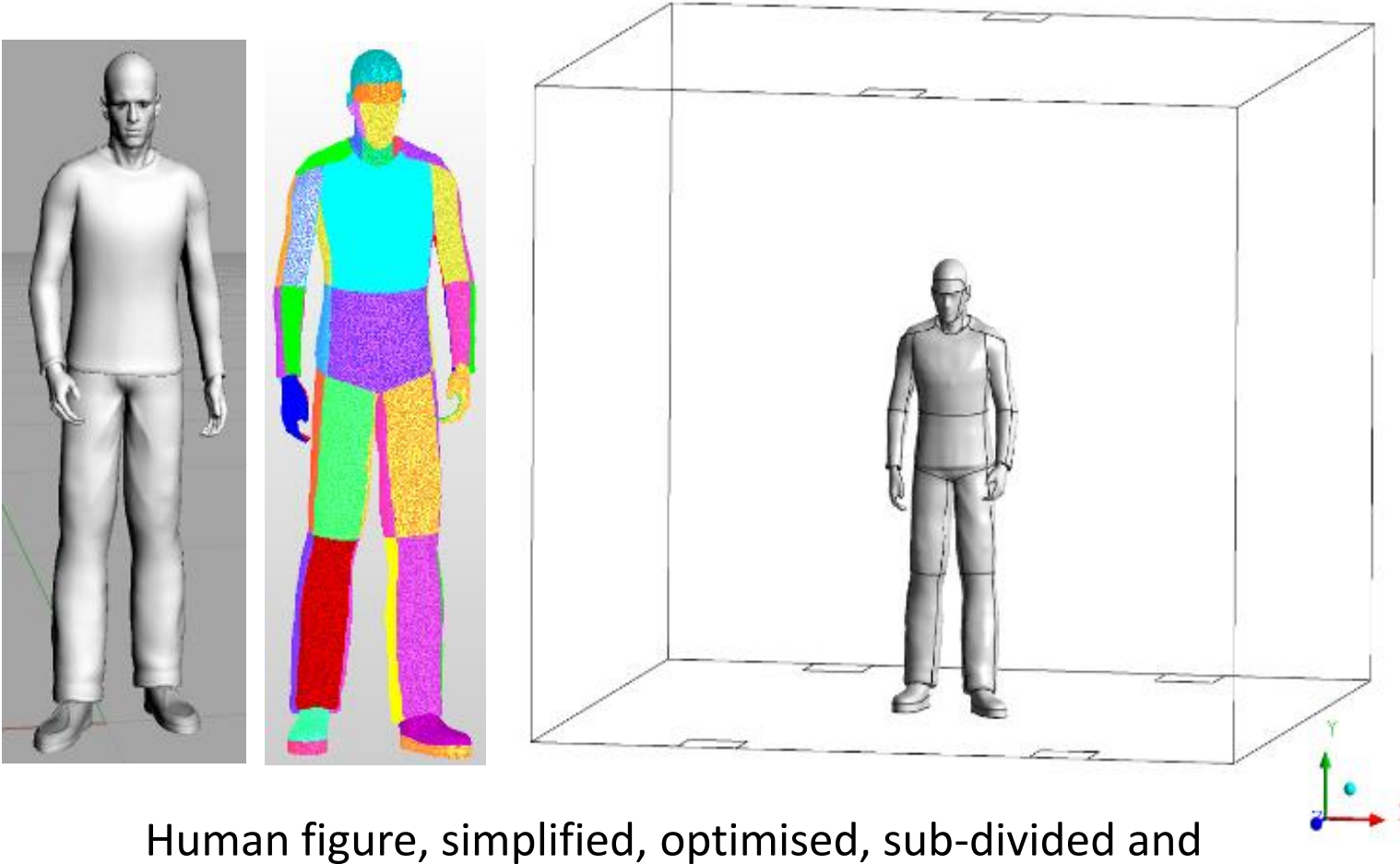

placed in a CFD environment

## The CFD mesh

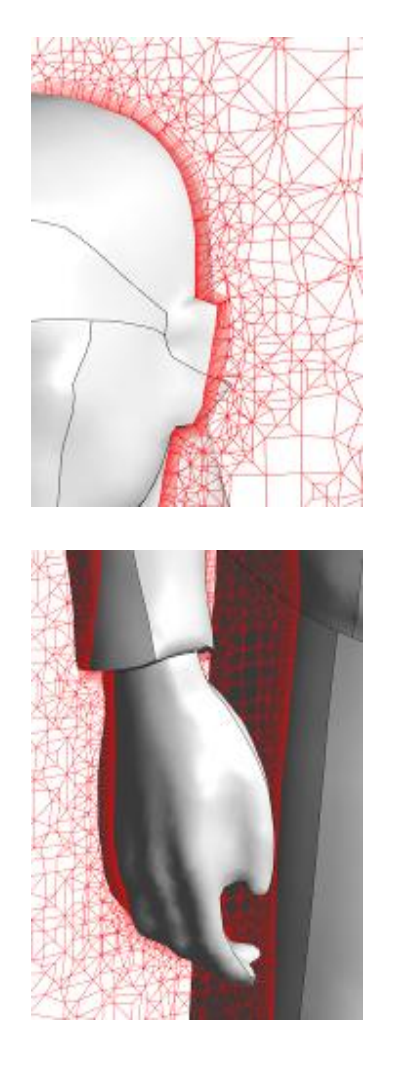

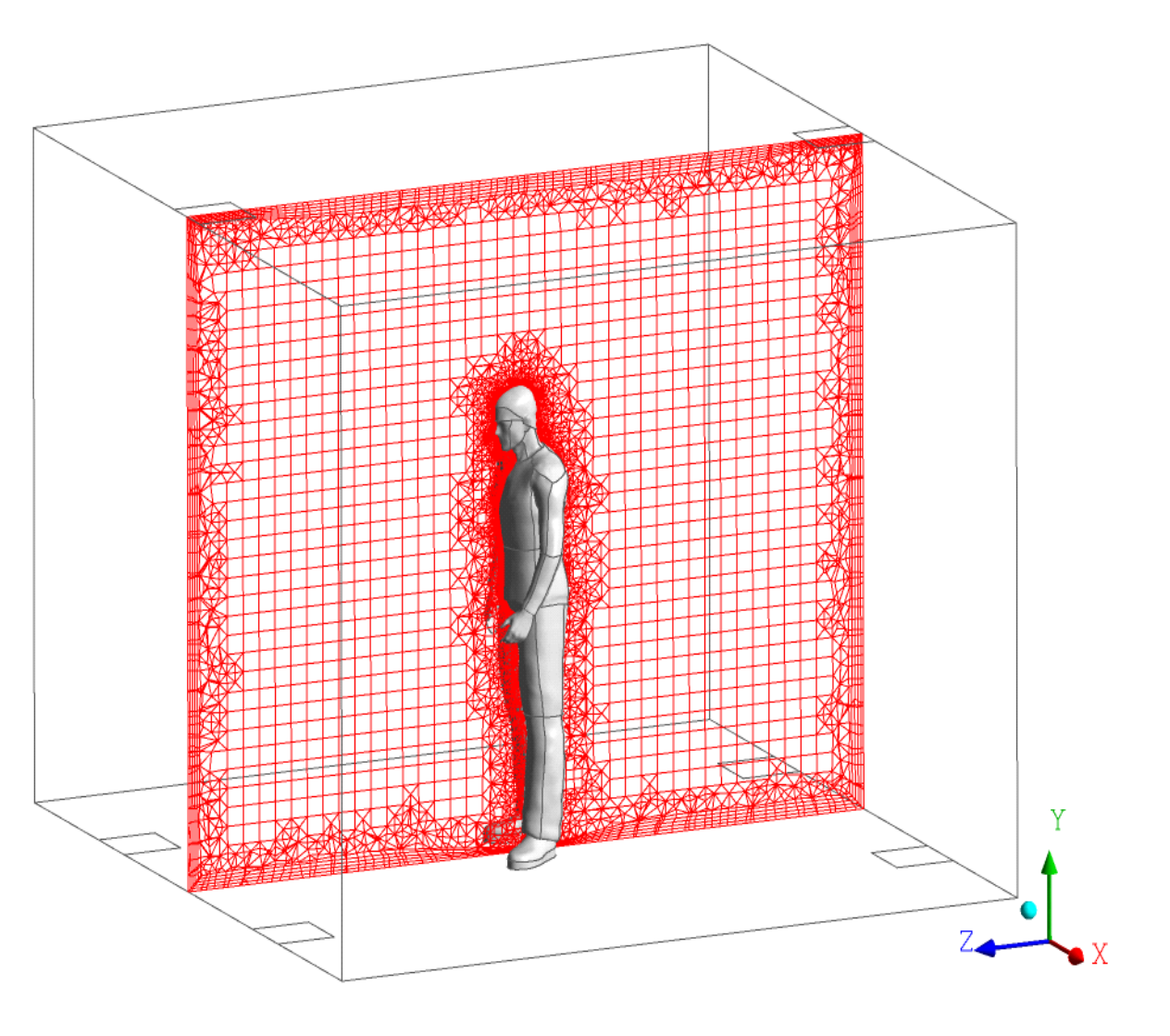

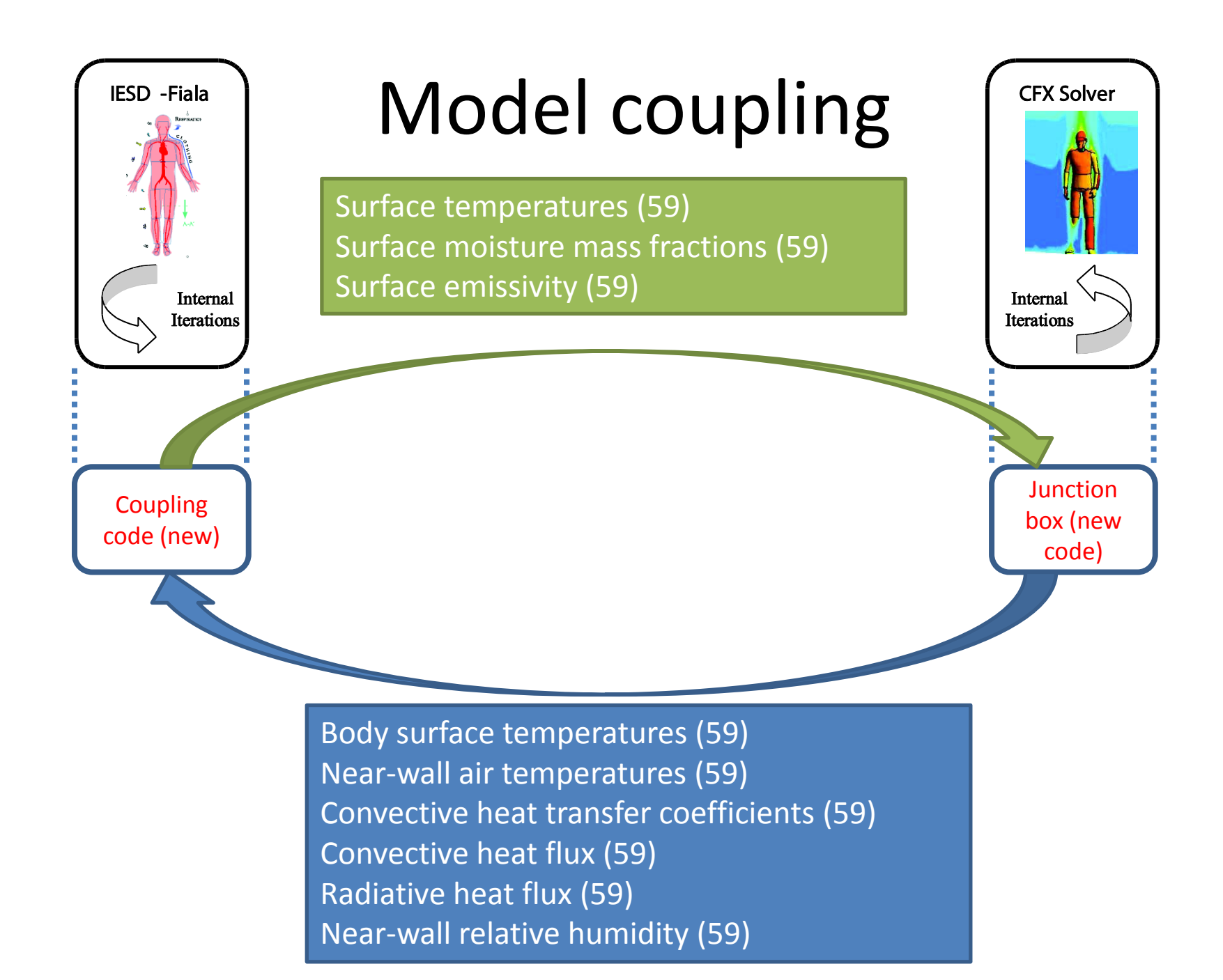

# Data exchange– CFX

*For each patch, read*

- 1. Area
- 2. Surface temperature (Tw)
- 3. Convective heat transfer coefficient (CHTC)
- 4. Near-wall water ideal gas mass fraction (Mf)
- 5. Total wall heat flux (Qw)
- 6. Radiative heat flux (Qr)

#### *Calculate:*

- 1.  $Qc = Qw Qr$
- 2.  $Rh_nw = Psg/Pss \times 100$
- 3. Tnw =  $Tw Qc/CHTC$
- 4.  $Qc = Qc \times Area$
- 5.  $Or = Or \times Area$

(area correction for patch area difference)

#### Where:

Pss = Saturated vapour pressure (from Mf and Tnw)

Psg = Vapour pressure of water vapour mixed with dry air (from Tnw)

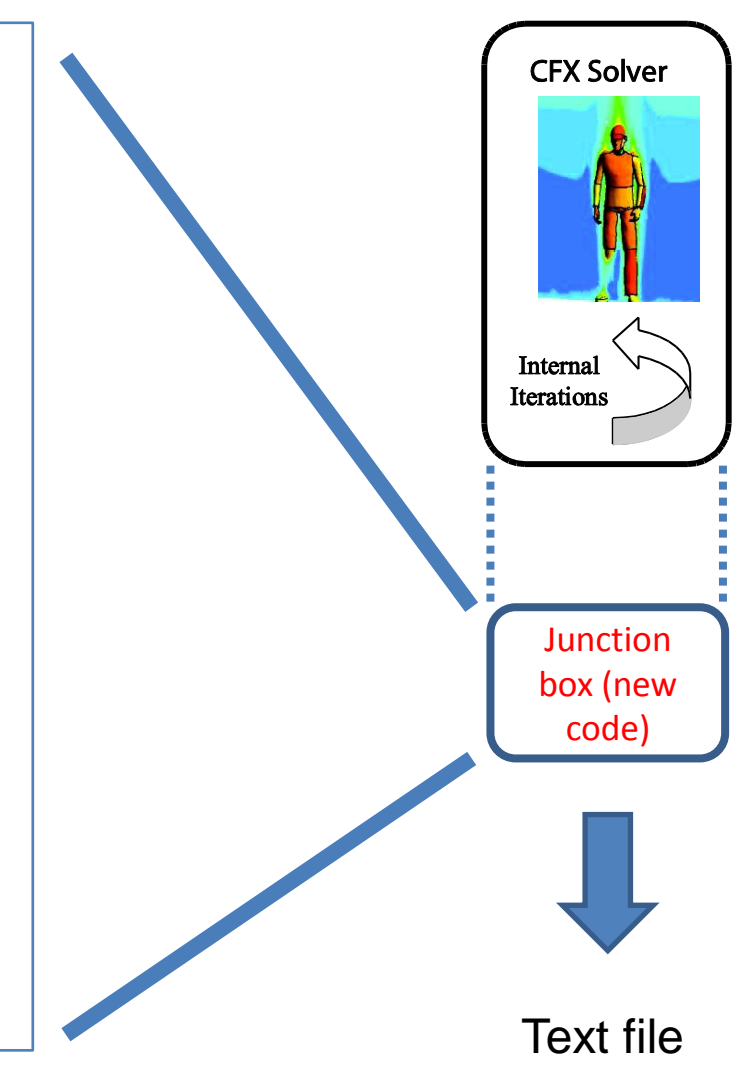

# Data exchange – IESD-Fiala model

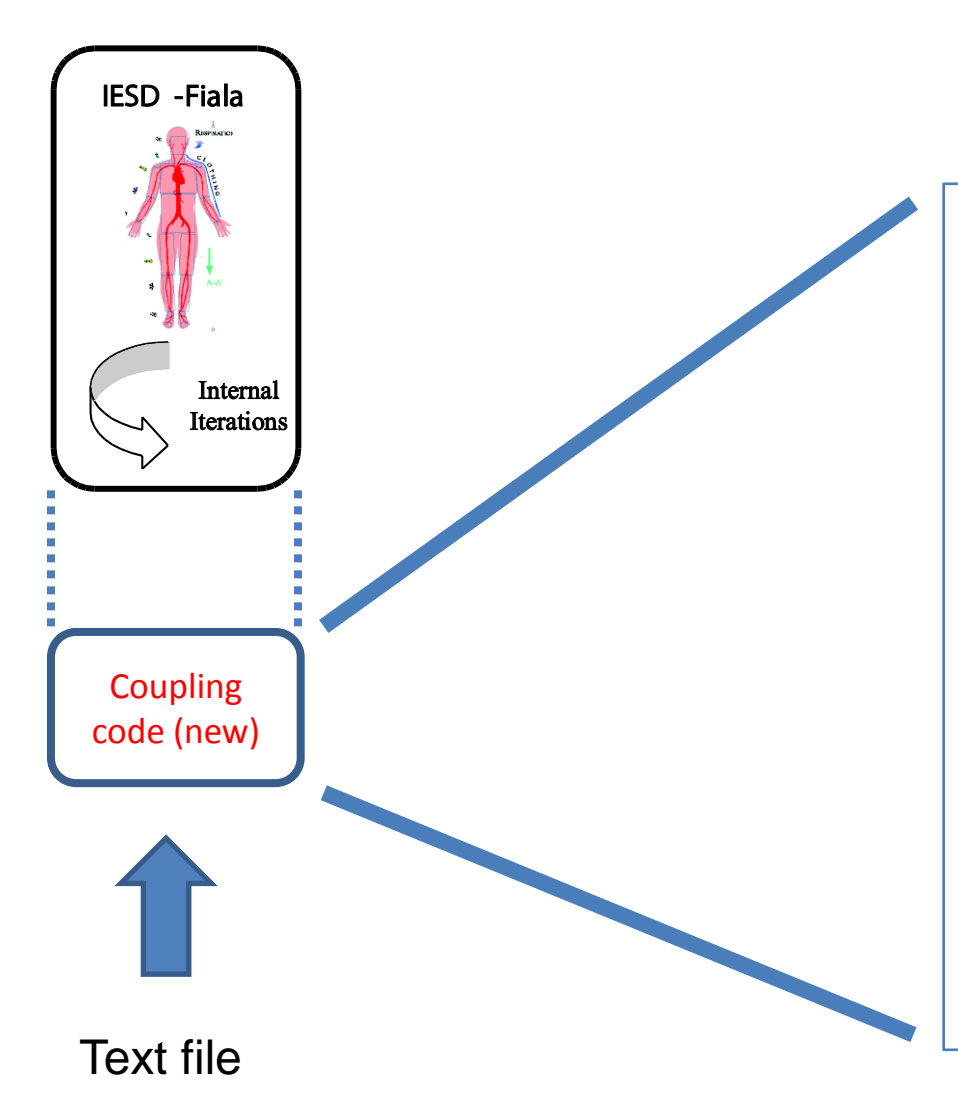

### Read text file from CFX

#### *Calculate:*

1. Qc/area x clothing factor

2. Qr/area x clothing factor (area correction for patch area difference and for clothing)

*Pass to IESD-Fiala model (for each patch):*

- 1. Near-wall relative humidity
- 2. CHTC
- 3. Tnw
- 4. Qc
- 5. Qr (long wave)

# Solver customisation

- Chosen CFD solver is ANSYS CFX
- All data is accessed using utility routines
- Junction Box code called at specific points in the execution cycle
- CEL functions replace fixed values

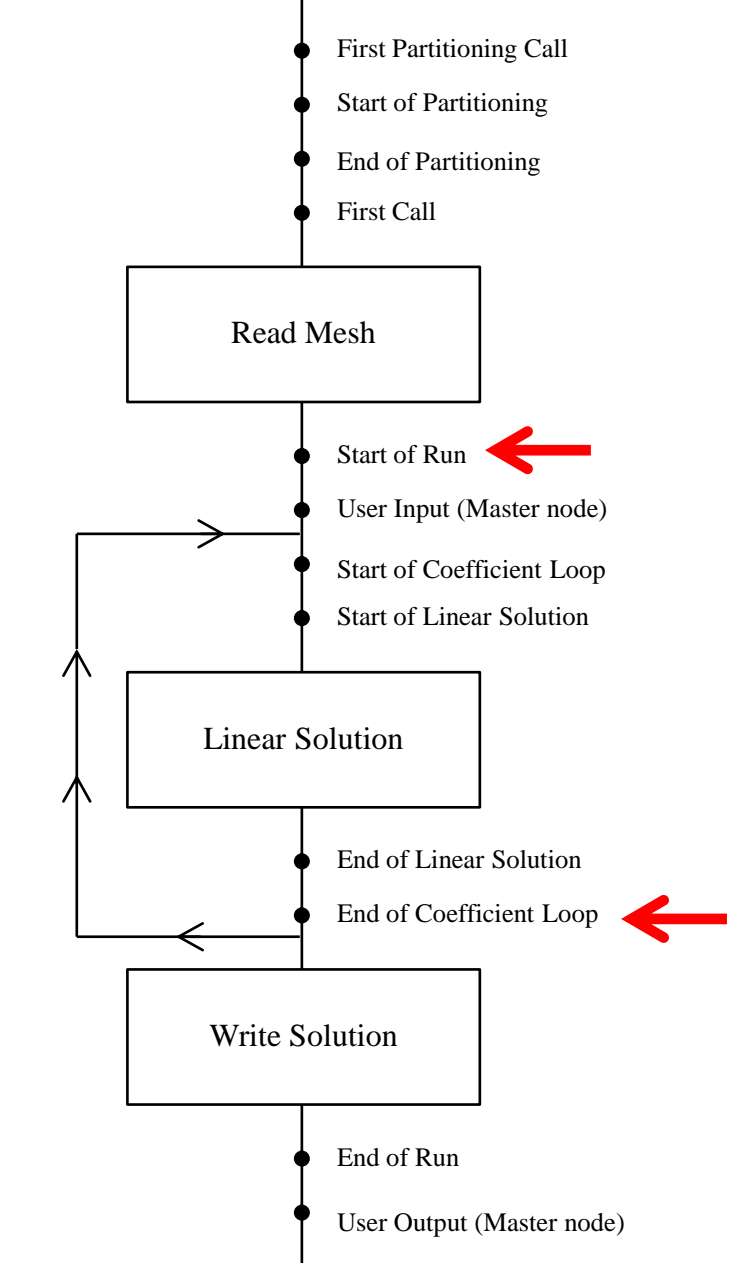

### Air velocity and surface temperature

![](_page_14_Figure_1.jpeg)

### Air and surface temperatures

![](_page_15_Figure_1.jpeg)

# Example application

![](_page_16_Figure_1.jpeg)

## Air temperature distribution

![](_page_17_Figure_1.jpeg)

21 °C case

 $^{\sim}$ 10 ac/h

## Body surface and air temperature

![](_page_18_Figure_1.jpeg)

Uncoupled

90W / person

![](_page_18_Figure_4.jpeg)

Coupled

# Influence of ambient temperature

![](_page_19_Figure_1.jpeg)

![](_page_19_Picture_2.jpeg)

Uncoupled 28 °C case

Uncoupled 21 °C case

# Influence of ambient temperature

![](_page_20_Figure_1.jpeg)

![](_page_20_Picture_2.jpeg)

Coupled 21 °C case Coupled 28 °C case

Coupled 21 °C case

## Transient flow evolution

![](_page_21_Figure_2.jpeg)

![](_page_21_Figure_3.jpeg)

![](_page_21_Figure_4.jpeg)

## Transient – temperature evolution

![](_page_22_Picture_1.jpeg)

![](_page_22_Figure_2.jpeg)

## Transient – velocity evolution

![](_page_23_Picture_1.jpeg)

![](_page_23_Picture_10.jpeg)

![](_page_23_Picture_11.jpeg)

## Seated thermal manikin

![](_page_24_Picture_1.jpeg)

**Manikin courtesy of: Sandeep Rao Bolineni Fraunhofer-Institut for Building Physics IBP**

# Breathing

![](_page_25_Figure_1.jpeg)

**Source: Loughborough university**

- $CO<sub>2</sub>$  distribution and IAQ (e.g. schools)
- Person to person infection modelling (esp. healthcare buildings)

## Empirical validation of breathing

![](_page_26_Picture_1.jpeg)

![](_page_26_Figure_2.jpeg)

**Source: Loughborough university**

# Future Work

- Transient simulation De Montfort University
- Breathing Loughborough University
- New manikins age, height, weight, gender
- New human physiology model
- Moving manikins games technology
- Better clothing models
- Visualisation 3D TV, VR, Holography

## Questions?